# Web-basierte Systeme

11: Caching

Wintersemester 2024

Rüdiger Kapitza

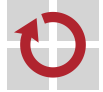

Lehrstuhl für Verteilte Systeme und Betriebssysteme

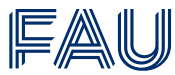

Friedrich-Alexander-Universität **Technische Fakultät** 

### Vorlesungsplan

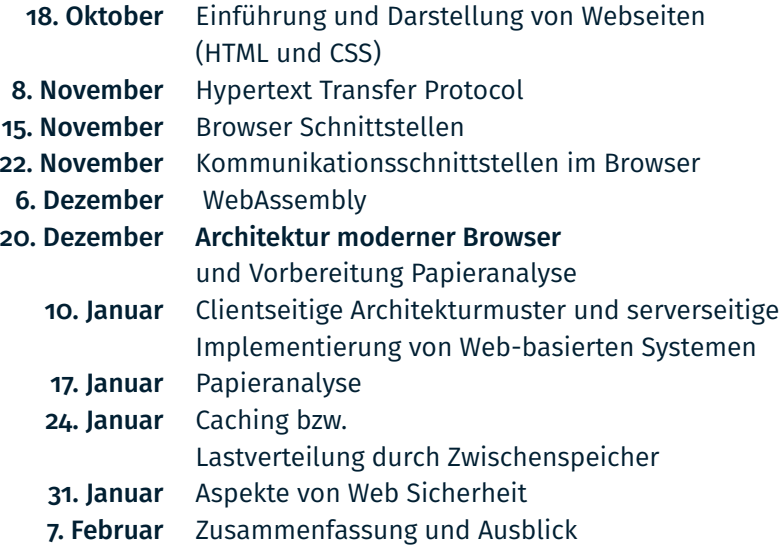

# <span id="page-2-0"></span>**[Caching](#page-2-0)**

#### Zielsetzung der Lerneinheit

- Verständnis warum die Zwischenlagerung von Daten in webbasierten Systemen sinnvoll und nötig ist.
- Kennenlernen der verschiedenen Möglichkeiten der Zwischenlagerung auf Client- und Serverseite.
- Basiskenntnis von Ansätzen und Strategien zur Lagerung

- Daten einer Webanwendung sollen zwar durch einen Dienst bereitgestellt und durch Clients aktualisiert werden können – aber vor allem auch
	- eine möglichst kurze Zugriffszeit besitzen
	- und skalierbar verfügbar sein.

Antwortzeiten und die menschliche Wahrnehmung

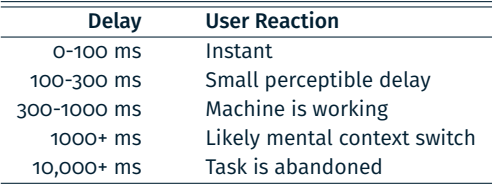

Antwortzeiten und die menschliche Wahrnehmung

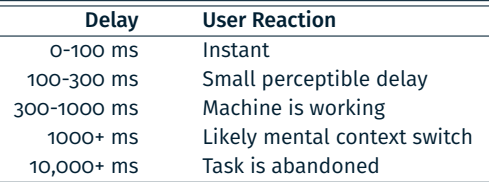

Minimale Antwortzeiten unter Einbezug der Datenübertragung

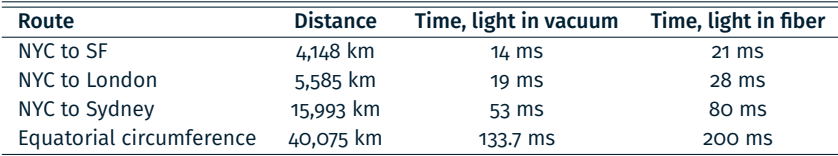

Natürlich ist die Latenz in der Regel höher auf Grund der Vermittlung und anderen Faktoren.

# Caching

Warum sollte man einen Cache verwenden?

Ein Cache ist eine Komponente, die Daten transparent speichert, so dass wiederholte Anfragen nach den gleichen Daten schneller beantwortet werden können.

# Caching

#### Warum sollte man einen Cache verwenden?

■ Ein Cache ist eine Komponente, die Daten transparent speichert, so dass wiederholte Anfragen nach den gleichen Daten schneller beantwortet werden können.

Wo können im Prinzip Daten zwischengelagert werden?

- Beim Endnutzer im Browser
- Vor den Diensten im 'Netzwerkpfad'
	- Verwendung eines Content Delivery Networks (CDN)
	- Verwendung eines Proxies (abnehmend in der Bedeutung))
- Key/Value Dienste
- **Im Anwendungsserver**
- In der Datenbank (Anfrage-Cache)

Wie passt das mit der Edge Cloud zusammen?

### Caching im Browser

#### Wann und warum *cached* der Browser Daten?

- Es gibt eine Reihe von HTTP-Header, die festlegen, wie und ob eine Zwischenspeicherung erfolgt.
- Zwischenlagerung kann vom Server zum Client aber auch andersherum festgelegt werden.
- Wir konzentrieren uns auf die Direktiven des Servers.

## Caching im Browser

#### Wann und warum *cached* der Browser Daten?

- Es gibt eine Reihe von HTTP-Header, die festlegen, wie und ob eine Zwischenspeicherung erfolgt.
- Zwischenlagerung kann vom Server zum Client aber auch andersherum festgelegt werden.
- Wir konzentrieren uns auf die Direktiven des Servers.
- HTTP Header (Auswahl)
	- Cachebarkeit: cache-control
		- Policy: no-store, no-cache, max-age, public | private
	- $\blacksquare$  etag
	- last-modified
	- if-none-match
	- **f** if-modified-since

#### cache-control: no-store

 $\blacksquare$  Indiziert dem Browser und evtl. vermittelnden Proxies

- die Daten nicht persistent zu speichern
- und jegliche Kopien aus ihrem Speicher unmittelbar zu löschen.
- *Anmerkung:* Browser halten evtl. dennoch eine Kopie im Arbeitsspeicher vor um eine Vorwärts-/Rückwärtsnavigation zu ermöglichen.
- Generell wird dieser Header genutzt um 'sensitive' Daten zu annotieren.

#### cache-control: no-cache

- Indiziert dem Browser und evtl. vermittelnden Proxies
	- die gelagerten Daten sollten auf ihre Aktualität überprüft werden, bevor sie erneut ausgeliefert werden.
- Nützlich um den Browser und Proxies zu zwingen die Aktualität der Daten zu überprüfen.
- cache-control: private
	- Es bleibt dem Browser überlassen die Daten zwischenzulagern Proxies hingegen sollen die Daten nicht speichern.

#### cache-control: public

Kennzeichen, dass die Response von jedem Cache zwischengelagert werden darf.

cache-control: max-age=<seconds>

- Spezifiziert die maximale Zeitdauer, die eine Ressource als aktuell betrachtet wird.
- Im Gegensatz zu *Expires*, ist diese Direktive relativ zum Zeitpunkt der Anfrage.

cache-control: must-revalidate

- Der Cache muss den Status der abgelaufenen Ressource überprüfen bevor sie verwendet wird.
- Abgelaufene Ressourcen sollten nicht verwendet werden.

#### Beispiel: Caching komplett verhindern

Cache-Control: no-cache, no-store, must-revalidate

Beispiel: Statische Assets cachen

- Für die Dateien einer Anwendung, die sich nicht ändern werden kann man langfristig zwischenspeichern.
	- Dies schließt statische Dateien ein, die von der Anwendung bereitgestellt werden, wie z.B. Bilder, CSS- und JavaScript-Dateien.
- Cache-Control: public, max-age=31536000

#### ETag: "<etag\_value>"

- Ein ETag stellt einen eindeutigen Identifikator für die Version einer Ressource dar und wird mit der Ressource ausgeliefert.
- Mit jeder neuen Version der Ressource wird ein neuer ETag erzeugt (und im Cache gespeichert).
- if-none-match:"<etag\_value>"
	- Wird in einer HTTP-Anfrage if-none-match: mitgegeben so kann der Server überprüfen ob die Ressource noch aktuell ist.
	- Im Post-Fall wird falls der ETag nicht mit der ETag Version des Server übereinstimmt eine Fehlermeldung geliefert: 412 Precondition Failed

#### if-none-match:"<etag\_value>"

- Für lokal veraltete Versionen kann auch in einer GET Operation if-none-match angegeben werden.
- In diesem Fall wird falls die Ressource sich auf Serverseite nicht verändert hat 304 Not Modified zurückgeliefert ohne die Ressource erneut auszuliefern.
- Sollte der ETag und damit auch die Ressource sich verändert haben wird sie normal an den Browser übermittelt.

Eine ähnliche Vorgehensweise kann mit last-modified und if-modified-since durchgeführt werden.

### Caching im Browser

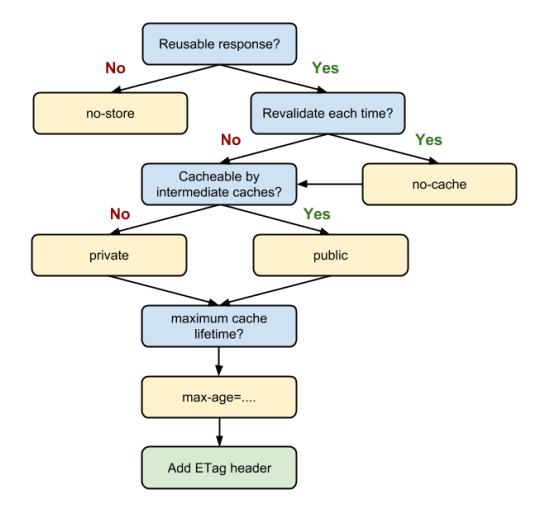

- Webserver beantworten Anfragen einer Vielzahl von verschiedenen Clients
- Jede Antwort erfordert in der Regel Rechenzeit und I/O-Operationen.
- Oft sind Antworten *recht* ähnlich.
- Für das Caching auf Client-Seite sind wir von identischen Antworten ausgegangen – nun schwächen wir das ab und betrachten auch ähnliche Antworten.

Welche HTTP-Antworten bezogen auf einen einzelnen Webserver könnten ähnlich/gleich sein?

- Einzelne View-Elemente der Webseite
	- Zum Beispiel: Kopf- oder Fußelement, Sidebar oder auch Listen die öfters eingeblendet werden.
- Selten modifizierte Datenobjekte
	- Zum Beispiel: Zugriffsrechte, Konfigurationsparameter, Produktdaten – alles was selten aktualisiert wird.
- Aufwendig zu berechnende Daten
	- Dinge die man evtl. sowieso auslagert
	- Beispiel: Diff zwischen zwei Commits bei *GitHub* oder die Kontaktliste von *LinkedIn*.

#### Wo könnte man in Prinzip Zwischenergebnisse speichern?

- 1. Direkt im Hauptspeicher des Anwendungs- bzw. Webservers
- 2. Im lokalen Dateisystem
- 3. Auf einem anderen System

#### Numbers Every Programmer Should Know (2018)

Zahlen die ursprünglich von Jeff Dean erarbeitet wurden in aktualisierter Form:

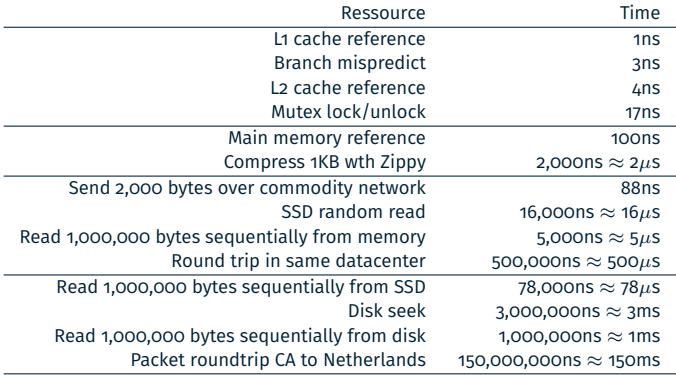

#### Abbildung dieser Zahlen auf serverseitiges Caching

- Ablegen der Daten im Arbeitsspeicher um später auf sie zurückzugreifen ist schnell!
	- Lesen einer zufälligen Stelle im Arbeitsspeicher dauert < 0.1  $\mu$ s
- Ablegen von Daten auf einer Festplatte (wenn es sich nicht um eine SSD handelt) ist langsam
	- **Positionieren eines Lesekopfes dauert 4000**  $\mu$ **s**
	- Anschließendes Lesen 1 MB dauert weitere 2000  $\mu$ s
- SSD zu nutzen macht Sinn
	- Lesen einer zufälligen Speicherstelle dauert 16  $\mu$ s
	- Lesen von einem 1 MB dauert 156  $\mu$ s
- Speichern von Daten auf einem Rechner innerhalb des gleichen Datenzentrums ist eine Alternative:
	- Round-trip im Datenzentrum dauert 500  $\mu$ s

#### Zusammenfassung

- Im Speicher unter hundert  $\mu$ s
- Auf der SSD speichern hunderte von  $\mu$ s
- Auf einer klassischen Festplatte speichern tausende von von  $\mu$ s
- Auf einer entfernten Maschine: zusätzlich hunderte von  $\mu$ s

Fazit

■ Arbeitsspeicher > SSD > entfernter Rechner

Reicht das schon aus als Daumenregel?

*Hit rate* bzw. Trefferquote in Abhängigkeit des Speicherortes

- Werden die Daten im Arbeitsspeicher abgelegt kann in der Regel nur der lokale Prozess profitieren
- Werden die Daten auf der lokalen SSD gespeichert können alle Prozesse der Maschine zugreifen
- Im Fall einer entfernten Maschine können alle Rechner des Clusters zugreifen.

#### Fazit

■ Es gibt eine Abwägung zwischen Zugriffszeit und Trefferquote!

#### Beipiel: Memcached<sup>1</sup>

- Wird häufig zum zwischenlagern von Daten verwendet.
- Speichert alle verwalteten Daten im Arbeitsspeicher
- Hat eine einfache über TCP ansprechbare Schnittstelle
- Kann verteilt betrieben werden  $\dots$ 
	- Schlüssel können eine Länge von 250 byte haben
	- Werte eine maximale Größe von 1 MB
- Es wird LRU (least recently used) verwendet um bei Speicherknappheit dafür zu sorgen das Platz für neue Daten existiert.
- Alle wichtigen Methoden haben eine konstante Zugriffszeit!

<sup>1</sup><https://memcached.org>

#### Motivation

- Einzelner Ort zur Bereitstellung von sehr populären Inhalten hat inhärente Probleme:
	- Skalierbarkeit, Zuverlässigkeit und Performanz
- *Flash crowd!*
	- Spontane Popularität
- Zwischenablage von Ressourcen an den *Rändern* des Netzes
	- Zugriffe auf den primären Server reduzieren
	- Schnellerer Zugriff für Nutzer da näher

#### Motivation

- Einzelner Ort zur Bereitstellung von sehr populären Inhalten hat inhärente Probleme:
	- Skalierbarkeit, Zuverlässigkeit und Performanz
- *Flash crowd!*
	- Spontane Popularität
- Zwischenablage von Ressourcen an den *Rändern* des Netzes
	- Zugriffe auf den primären Server reduzieren
	- Schnellerer Zugriff für Nutzer da näher

Was sollte ausgelagert werden?

- Vor allem statische Inhalte da sie den Hauptanteil am Datenverkehr ausmachen
	- z.B. Bilder, Video, CSS und statische Seitenanteile

### Bisherige Möglichkeiten im Überblick

Jede *initiale* Anfrage muss vom Server beantwortet

■ Caching innerhalb einer Institution

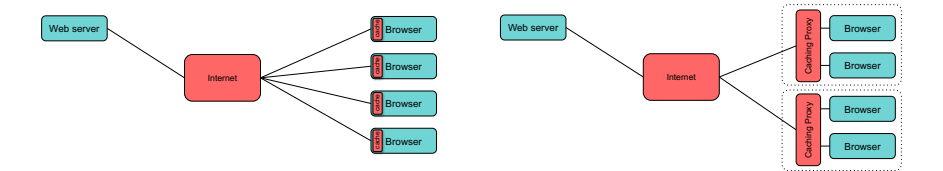

### Content Delivery Networks (CDN)

Bisherige Möglichkeiten im Überblick

- Weitere Möglichkeit wäre die Serverseite skalierbarer zu machen unter Verwendung eines *Load Balancer*
- Aber die Anbindung an das Netzwerk kann einen Engpass darstellen
- $\blacksquare$  Latenz zwischen Client und Server ist immer noch hoch

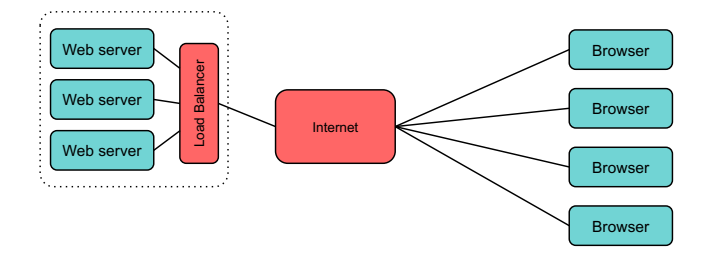

### Content Delivery Networks (CDN)

### Weitere Möglichkeiten

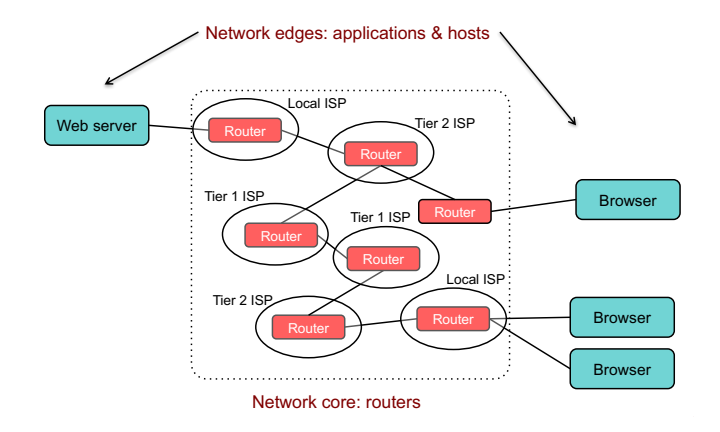

### Multihoming

- Etablierung von Netzwerkverbindungen zu verschiedenen ISPs
- Nur eine IP aber mehrere Links über die diese erreicht werden kann
- Adressen werden über Border Gateway Protocol (BGP) vermittelt
- Clients können nun verschiedene Routen nutzen und Ausfall eines ISPs kann toleriert werden

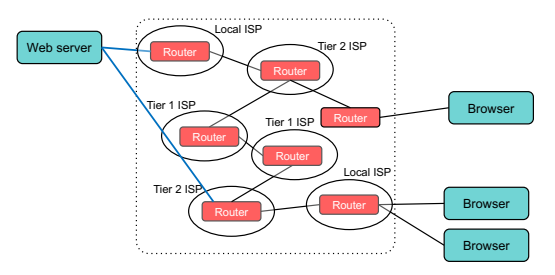

#### Mirroring bzw. Replikation

- Synchronisation mehrerer Server
- Einbindung von verschiedenen ISPs ermöglicht Load Balancing in Abhängigkeit Clients
- Fehlertoleranz gegenüber Ausfällen von ISPs und Servern • Use multiple ISPs: location-based load balancing, ISP & server fault tolerance

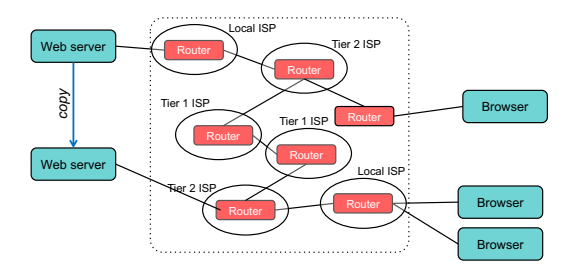

#### Vorzüge der Ansätze

- Skalierbarkeit
	- Replikation über mehrere Server (Load Balancing)
	- Nutzung verschiedener ISPs, falls das Netzwerk einen Engpass darstellt
- Verfügbarkeit
	- Replikation der Server
	- Nutzung verschiedener Datenzentren und ISPs
- Performanz
	- Caching der Inhalte in der Nähe der Clients

#### Probleme der bisher diskutierten Ansätze

- **Lokales Load Balancing** 
	- Datenzentren können natürlich ausfallen
- **Multihoming** 
	- Es dauert einige Zeit bis neue Routen gefunden sind
- **Mirroring** 
	- Synchronisation ist nicht immer einfach
- **Proxy Server** 
	- Lösung außerhalb der Kontrolle des Dienstbetreibers mit oft geringem Nutzen (Trefferquote)

#### Akamai

- Entstand basierend auf Forschung am MIT
- Ziel ist es eine Antwort auf das *flash crowd-Problem zu geben*
- Aktuelle Daten der Firma<sup>2</sup>:
	- Mehr als >345,000 Server in >1,300 Netzwerken über >135 Länder verteilt
	- Liefert zwischen 15-30% der Web-Daten aus
	- Akkumulierte Bandbreite beträgt 30 Terabit pro Sekunde (alte Zahl von 2020)
- Ziele: Daten über Server bereitzustellen
	- die bzgl. der Latenz am nächsten sind,
	- nicht überlastet sind
	- und am wahrscheinlichsten die Daten auch vorhalten.

<sup>2</sup> <https://www.akamai.com/uk/en/about/facts-figures.jsp>

Das Internet besteht aus vielen autonomen Systemen

- Der Verbindungen der jeweiligen Netzwerke basiert zumeist auf geschäftlichen Entscheidungen
- ISPs sind vor allem an
	- einer schnellen Verbindung zwischen Nutzer und ihrem Netzwerk (sogenannte *last mile*), sowie
	- einer schnellen Anbindung von Servern in ihrem Netz interessiert.

Basis von Akamai: *Overlay* Netzwerk

- Verband von Caching Servern welche über sehr viele ISPs verteilt sind
- Alle Server sind untereinander verbunden

### Akamai als Beispiel für ein CDN

#### 1. Namensauflösung

- Mittels eines Mapping Systems Abbildung auf einen Server
- Verwendung von eigenen DNS Servern **manner für der State** 
	- Zielsetzung Weiterleitung auf den the content Use **custom DNS servers** nächstgelegenen *Edge* Server
- 2. Vermittlung der Anfrage vom Browser zum ausgewählten Server
	- Edge Server hat evtl. die benötigten Daten schon lokal vorliegen
	- Falls nicht wird der Ursprungsdienst angefragt

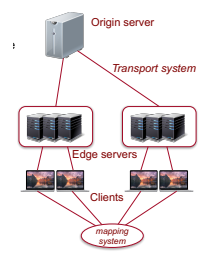

### Abbildung von Anfragen auf Server mittels dynamischer Zuweisung durch DNS Server

- Ermittlung des zuständigen Servers unter Einbezug:
	- des Ursprungs der Anfrage
	- Verfügbarkeit und Last von Servern
	- Netzwerkbedingungen
- Grundsätzlich ist ein Server im ISP Netzwerk des anfragenden Clients zu bevorzugen

#### Sammeln von wichtigen Monitoringinformationen

- Abbildung der Netzwerktopologie
	- Nutzung von BGP und *traceroute* Informationen
	- Ermöglicht es Anzahl der Hops und Übertragungszeit abzuschätzen
- Server melden ihre aktuelle Belastung an eine zentrale Monitoringanwendung
- Diese vermittelt die Informationen weiter an Akamai DNS Server
- Informationen werden genutzt um den richtigen Server für eine Anfrage auszuwählen
- Sollten Server zu überlastet sein, werden diese erstmal nicht weiter in Betracht gezogen

#### Vorzüge eines CDNs

- Daten werden bereits lokal vor Ort П rokal vor origin servers on original servers on the team of the server servers of the server servers of the server servers of the server server servers of the server server servers of the server servers of the server serve vorgehalten  $\mathcal{S}^{\text{max}}_{\text{max}}$
- Dynamische Inhalte liegen immer noch beim Ursprungsserver gen minier
- wan kann auch noch eine Hierarchie von Caches etablieren um die Trefferquote zu erhöhen... Ine Hierarchie

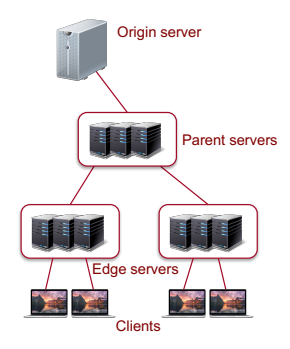

### Vorzüge eines CDNs

Welche Arten von Inhalten können/sollten zwischengelagert werden?

- Statische Inhalte
	- Sehr variable Lagerungszeiten
- Dynamische Inhalte sind möglich
	- Proxies können das nicht tun
	- Akamai setzt auf Edge Side Includes<sup>3</sup>
	- Zusammenfügen von Inhalten kann in Edge Servern vorgenommen werden
	- Konzept ähnlich zu Server Side Includes (SSI)
- Streaming
	- Daten werden intern über das Akamai Netzwerk verteilt und an mehrere Edge Server ausgeliefert

<sup>3</sup><https://www.w3.org/TR/esi-lang/>

# Vorzüge eines CDNs: Routing 2. Routing

- Routen von Edge zu Urspungsservern werden über eigenes Overlav etabliert  $\mathbf{r}$  results in ranked list of alternative paths in rank edge in  $\mathbf{r}$
- Entscheidung der Route bezieht eine Vielzahl von Faktoren ein termediate so
- Zwischenknoten schicken die Daten weiter

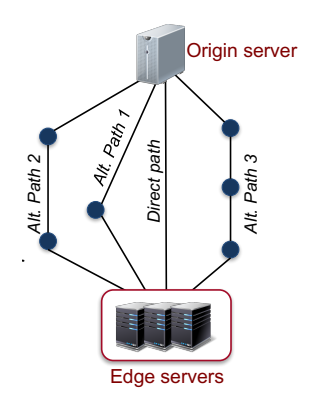

#### Vorzüge eines CDNs: Sicherheit

- Hohe Kapazität
	- Widerstandsfähig gegenüber DDoS
- **Expertise**
- Gehärtete Infrastruktur
	- Spezieller Netzwerkstack
	- Monitoring zum Erkennen von Angriffen
- Schutz der Ursprungsdienste
	- Der Angreifer sollte die IP des eigentlichen Dienstes garnicht kennen

#### Zusammenfassung

- Rigorose Nutzung von Caching reduziert Last- und Bandbreitenbedarf eines Websites
- Vielzahl von Möglichkeiten mit unterschiedlicher Trefferquote und Auswirkung auf die Anfragelatenz
- Systemeigenschaften bei Auswahl der Verfahren im Blick haben!
- Auch wenn Webseiten evtl. aktuell schwach besucht sind kann sich dies spontan ändern ...

# <span id="page-45-0"></span>[Literatur](#page-45-0)

- [1] John Dilley et al. "Globally Distributed Content Delivery". In: *IEEE Internet Computing* 6.5 (Sep. 2002), S. 50–58. issn: 1089-7801.
- [2] Ilya Grigorik. *High Performance Browser Networking: What every web developer should know about networking and web performance*. O'Reilly Media, Inc., 2013.